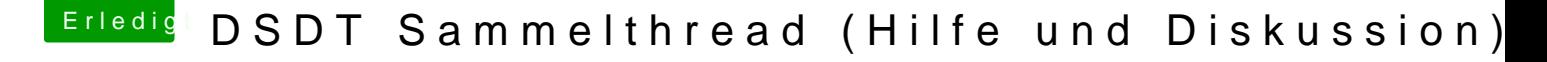

Beitrag von grt vom 28. November 2017, 22:02

[Zitat von Thogg](https://www.hackintosh-forum.de/index.php/Thread/32702-DSDT-Sammelthread-Hilfe-und-Diskussion/?postID=332078#post332078) Niatiz

eigentlich so aussehen müsste: Return(SDSM(Arg0, Arg1, Arg2, Arg3)),

hatte ich mir auch gedacht, und probiert, gab mächtig errors, destawegen dann doch gelöscht. hats bei dir so geklappt?